# **Definition and validation of a radiomics signature for loco-regional tumour control in patients with locally advanced head and neck squamous cell carcinoma**

## **Supplementary material:**

**Supplementary Table 1**. Number of patients in each sub-cohort with the corresponding treatment period and allocation to the discovery or validation cohort. DKTK: German cancer research center, UKD: University Hospital Dresden.

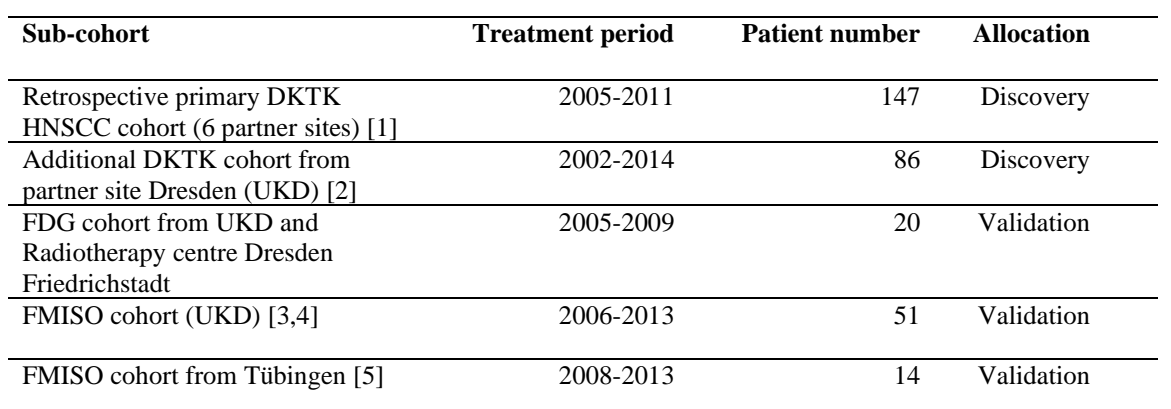

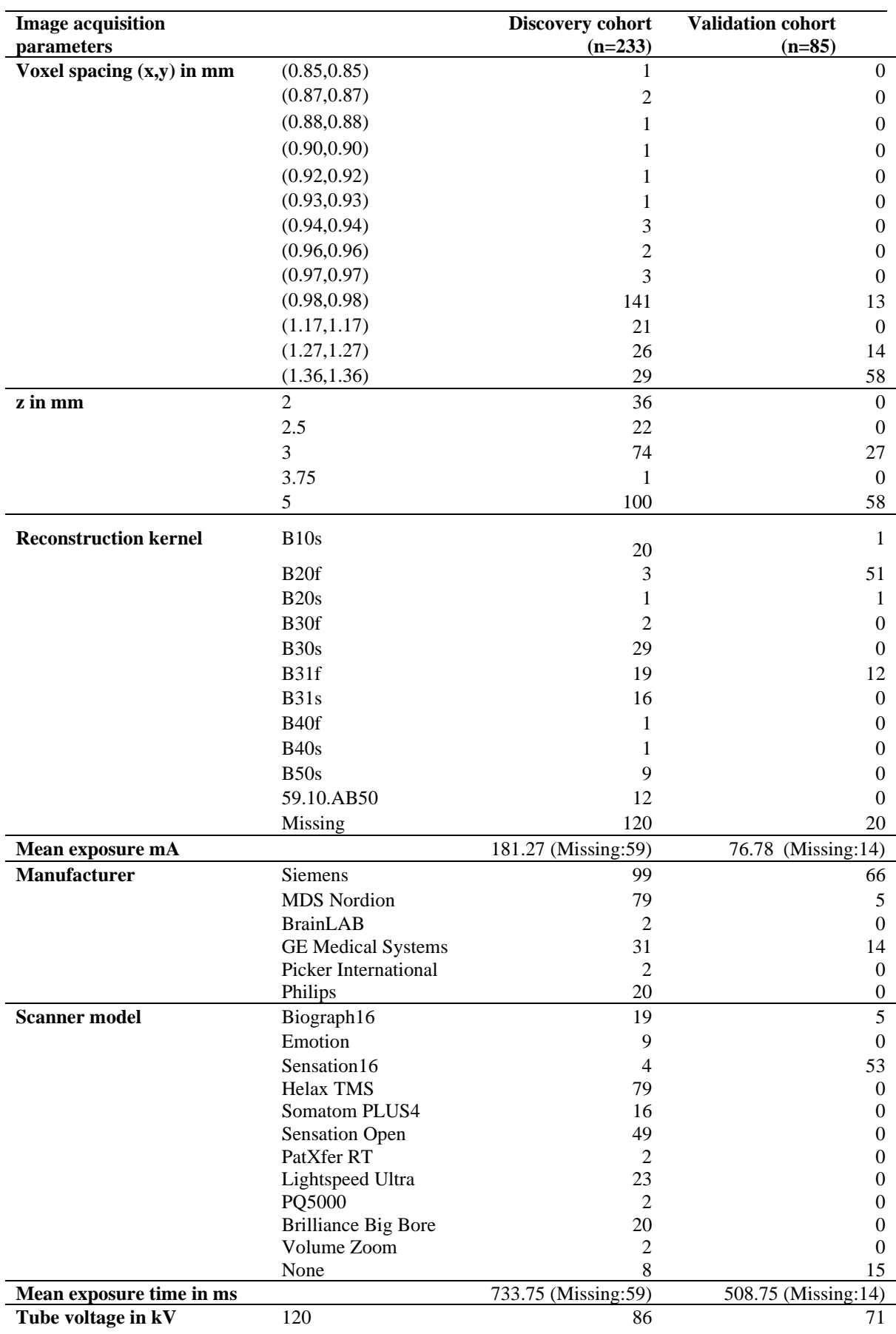

**Supplementary Table 2**. CT acquisition and reconstruction settings for the discovery and validation cohort.

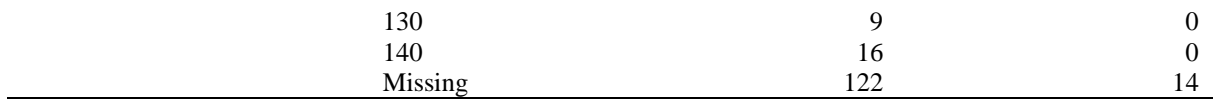

mA: milliamps, ms: milliseconds kV: kilovolts

**Supplementary Table 3**. Settings used for radiomics image processing of the CT scans and feature computation.

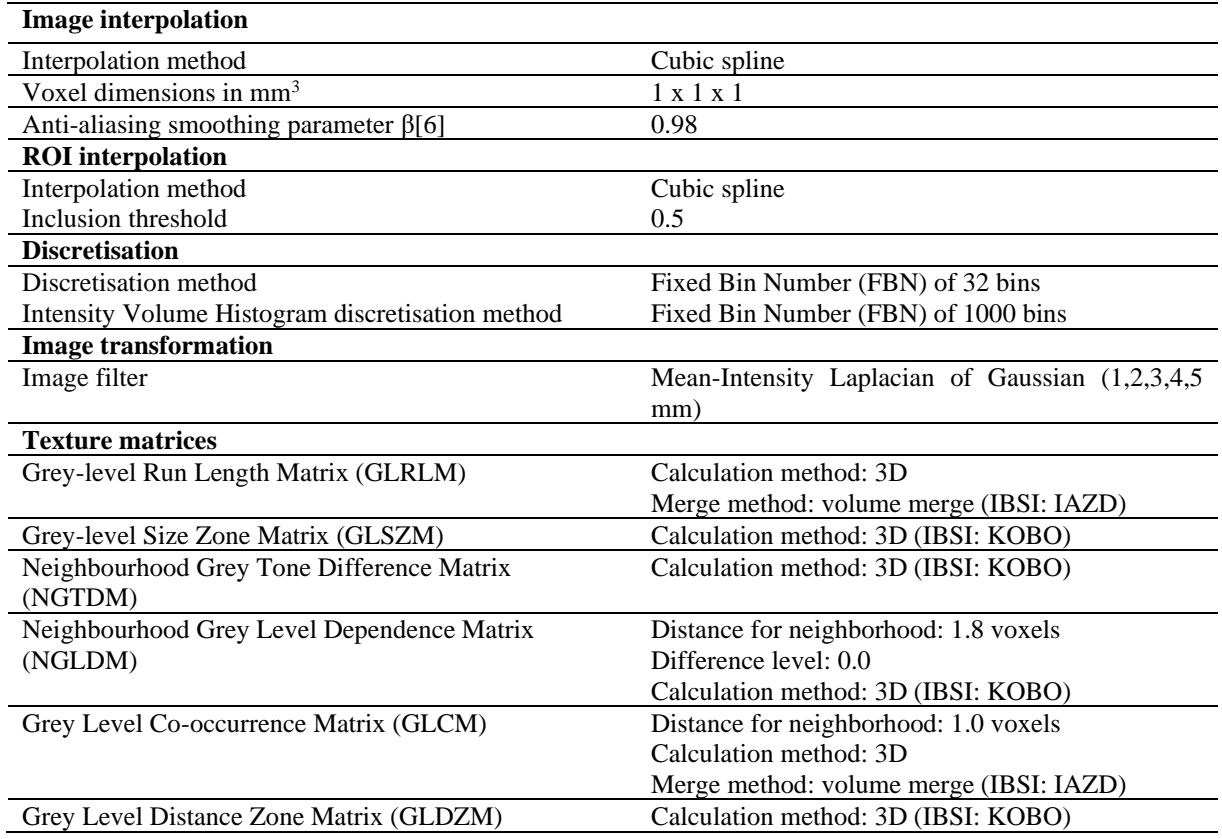

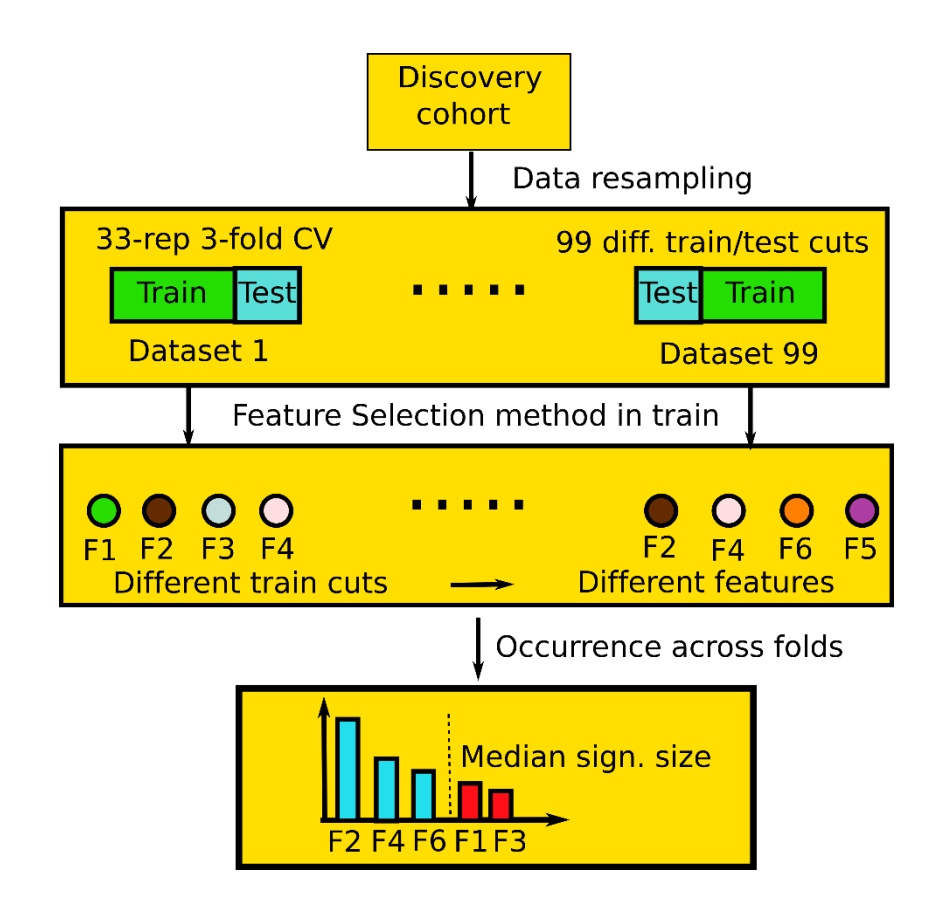

**Supplementary Figure 1**. Schematic overview of the feature selection performed within the machine learning framework using the discovery cohort. Data was split into cross-validation (CV) runs where feature selection (using Spearman, Minimum Redundancy Maximum Relevance (MRMR) and Lasso Cox methods) were performed for each set of CV training folds. Different features were chosen in each run. An aggregation was performed by ranking the features by occurrence from most frequent to least frequent across CV runs. Finally, only the features that had a ranking equal or higher to the median signature size across CV runs were chosen.

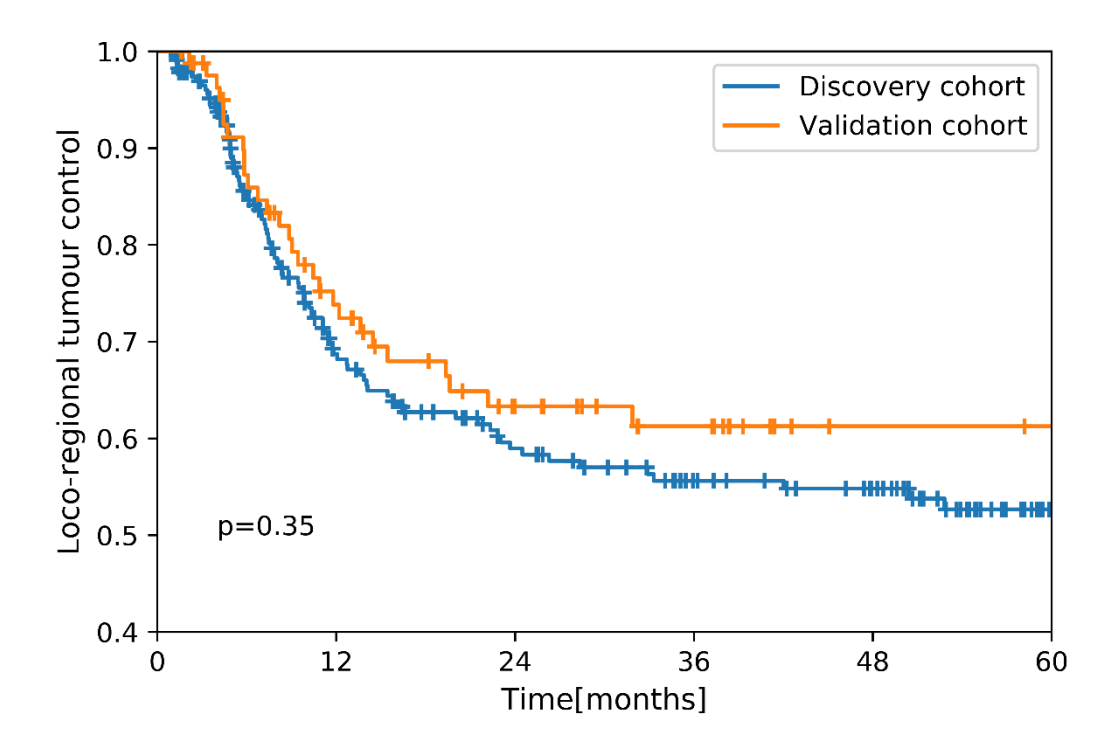

**Supplementary Figure 2**. Kaplan-Meier curves for discovery (blue) and validation (orange) cohort. There was no statistically significant difference between the cohorts regarding locoregional tumour control (p-value calculated by log-rank test).

**Supplementary Table 4.** Association of clinical parameters with loco-regional control (LRC) via univariable Cox regression in the discovery cohort with concordance index (C-Index), hazard ratio (HR) with 95% confidence interval (CI) and p-value.

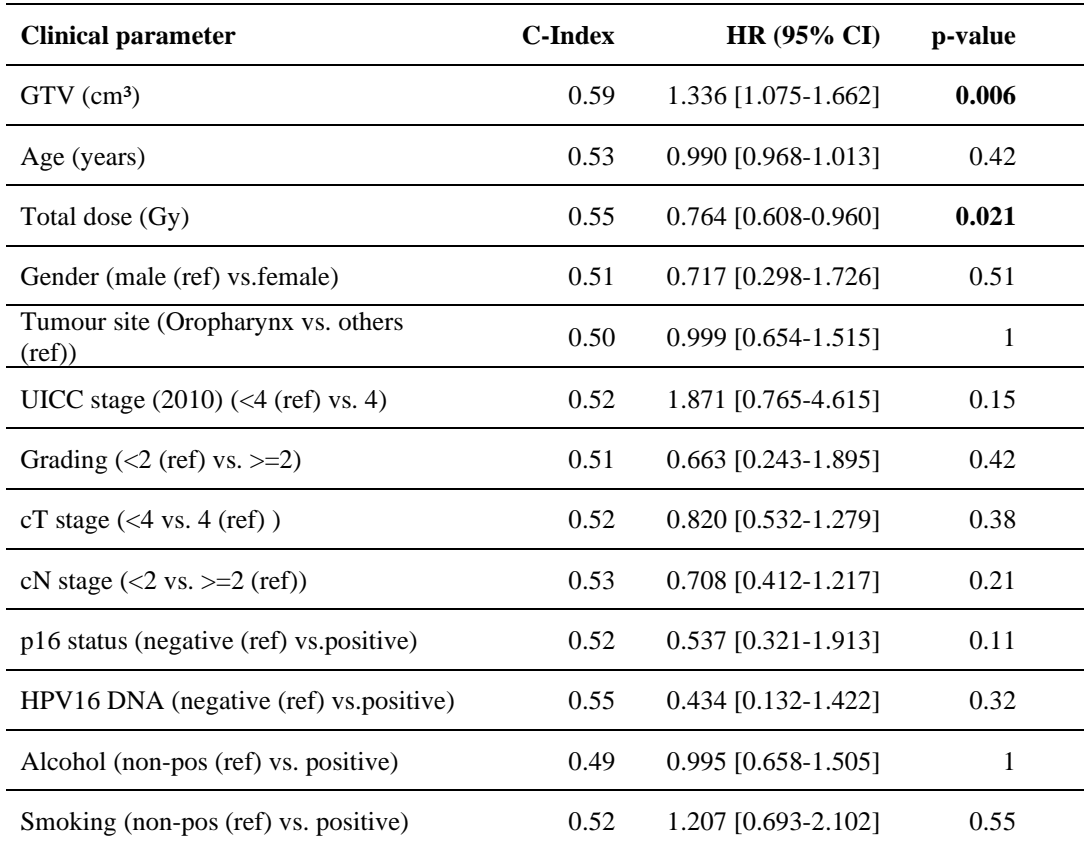

**Supplementary Table 5.** performances in cross-validation (CV) of the clinical features for every feature selection and model combination and occurrences of the 3 most-occurring features. Occurrences depend only on feature selection.

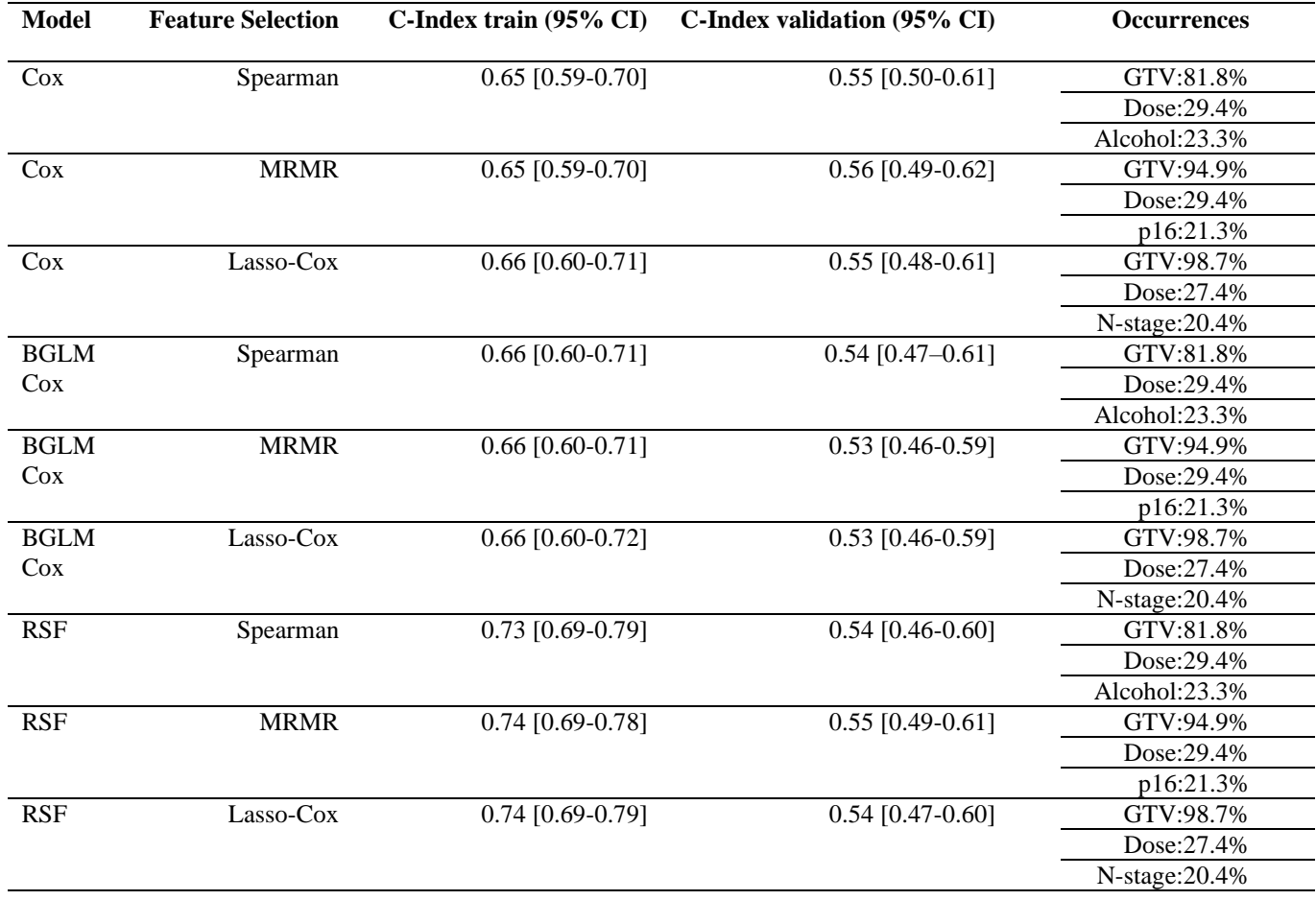

**Supplementary Table 6**. Clinical model: table with model information for the Cox univariate regression on the discovery cohort with the chosen clinical feature. Information displayed is hazard ratio (HR) with 95% confidence interval (CI), p-value of model coefficient, z-shift (mean), z-scale (standard deviation) of the feature for z-transformation and  $\lambda$  parameter for Yeo-Johnson transform

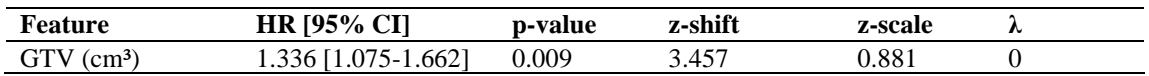

GTV: gross tumour volume

**Supplementary Table 7**. Cluster representative CT features along with their type and lower boundary of the 95% CI of the intraclass correlation coefficient (ICC). Definitions for the features can be found in [7].

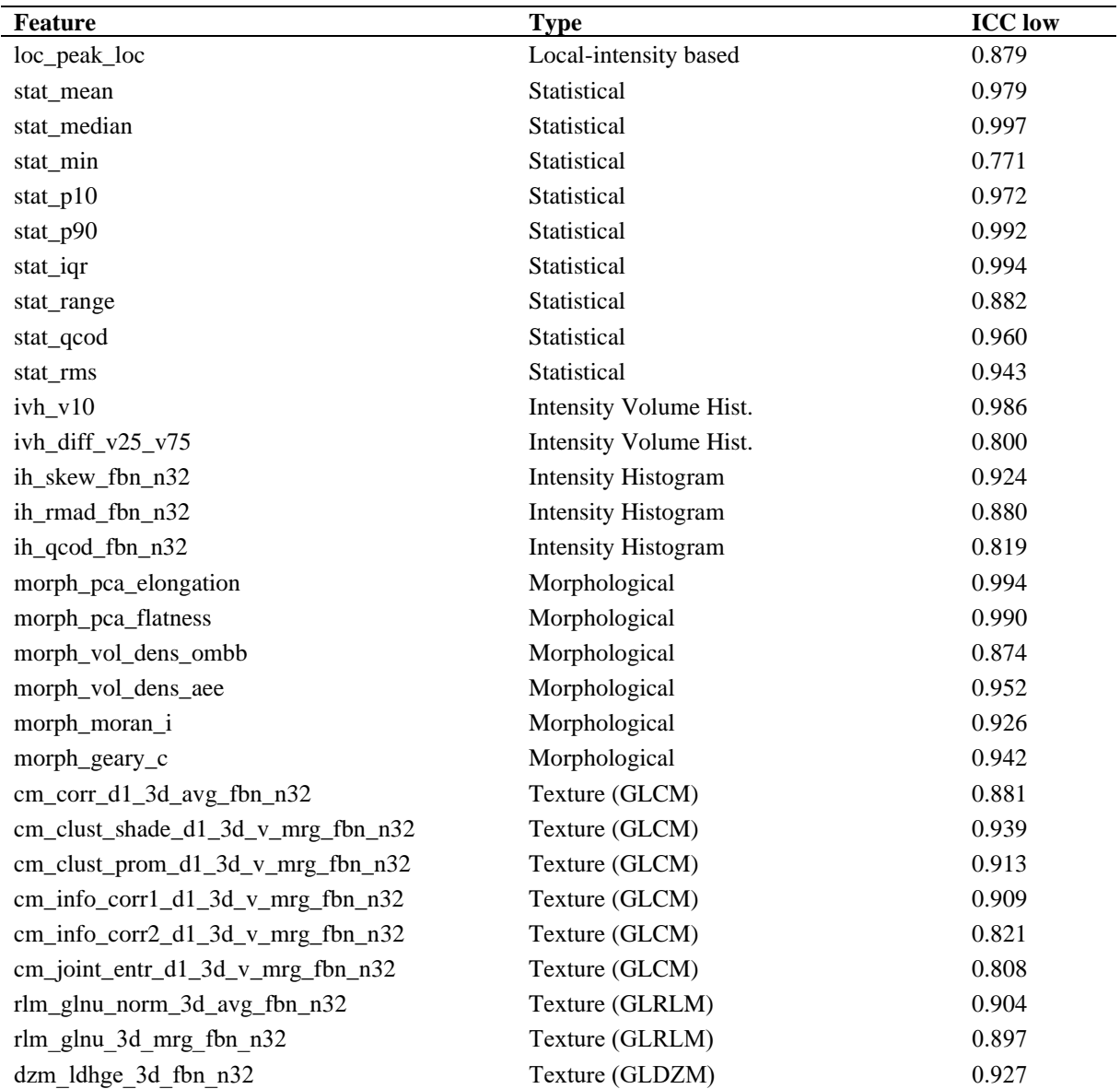

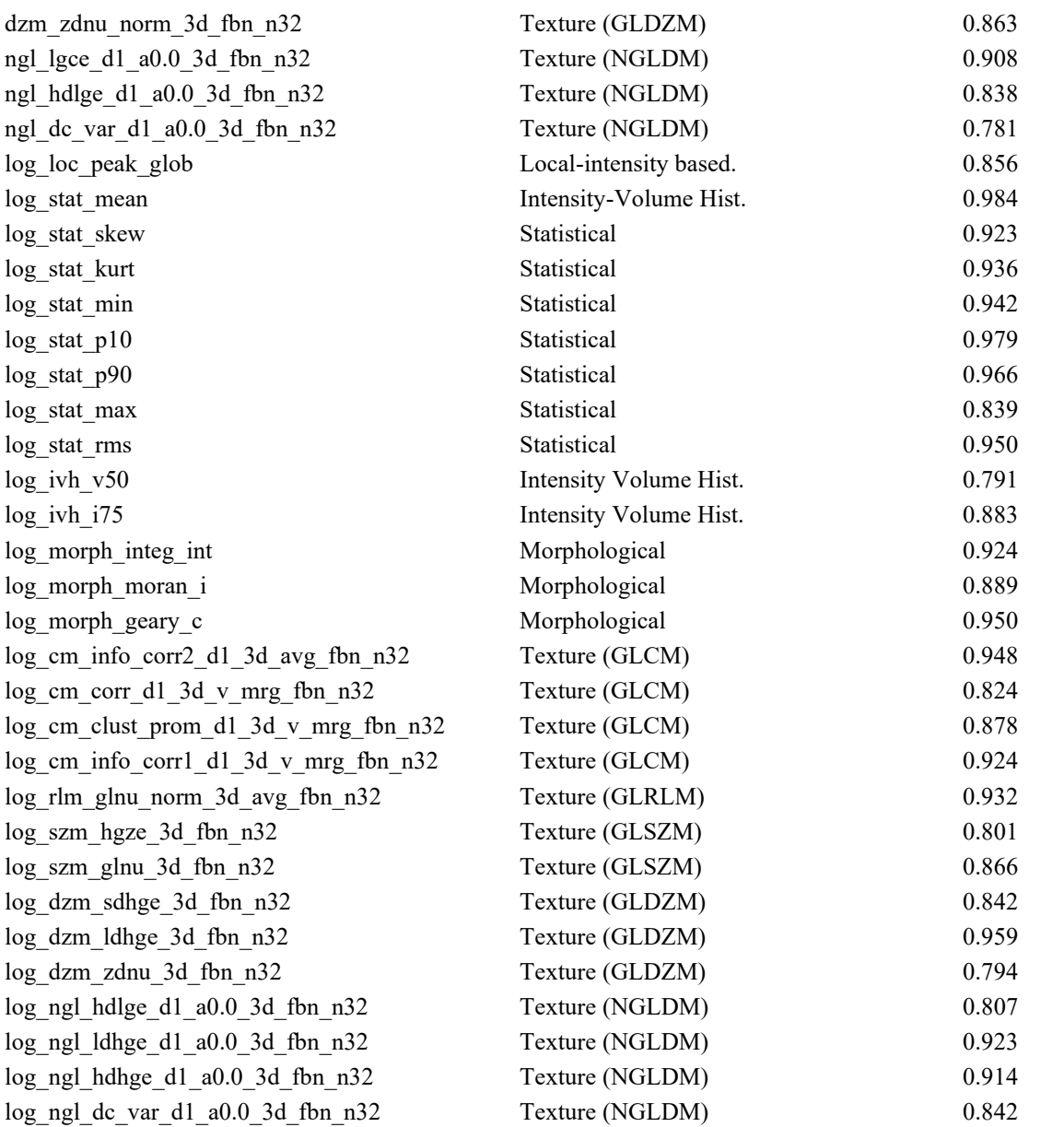

#### **Hyperparameter optimisation:**

Hyperparameter optimisation is conducted via the SMBO algorithm [8]. Beginning from a random configuration of hyperparameters, the objective is to optimise an objective function. A random forest is trained on the initial sets of hyperparameters to predict the objective score, and continuously updated as the hyperparameter space is sampled. The algorithm chooses new contender sets of hyperparameters based on the expected improvement of the objective and uses those hyperparameters in models trained using the same bootstraps of the training data as the current best hyperparameter set. If a contender set of hyperparameters is found that improves over the best-known set, this replaces the best-known set. This procedure is repeated until no further improvements are found, the parameter space is exhausted or a maximum number of iterations is reached.

The objective function tries to balance model performance (C-Index) in bootstrapped and OOB data. The objective function chosen for the study is given as:

$$
F = s_{oob} - |s_{oob} - s_{ib}|
$$

Where  $s_{ih}$  is the model performance score for the in-bag data and  $s_{oob}$  is the OOB performance. This function tries to balance performance between training and internal validation in order to avoid overfitting. This optimization is conducted for every CV fold, meaning that every fold has differently optimized parameters that are used for model building within that fold.

For the CT features, the hyperparameter optimisation was performed with the fixed parameter tumour volume (clinical signature), affecting which CT features were selected.

**Supplementary Table 8**. Hyperparameters selected for the CT feature set in the CV setting for every feature selection and model combination with the clinical signature fixed. Hyperparameter values are shown with median value and range.

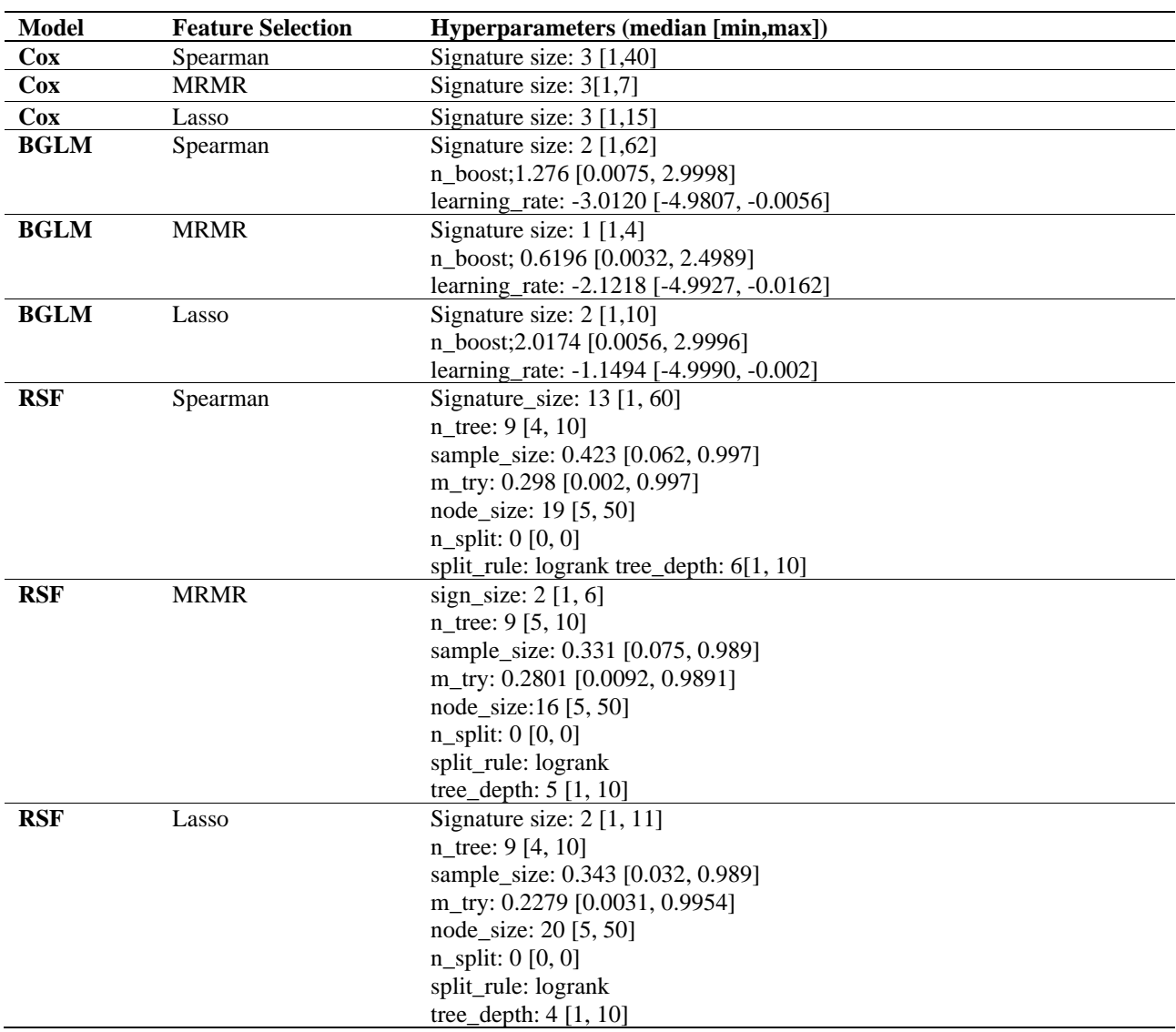

### **Permutation test and model information:**

In order to assess feature importance in our final signature, permutation tests of 1000 bootstraps were conducted. Each feature was tested individually as follows. In each bootstrap, the feature values are randomly permuted. Risks were then predicted for the bootstrapped data with the permuted feature using the Cox model. A C-Index was then computed for the predicted risks. This leads to 1000 C-indices for each feature. The distribution of C-indices is then compared with the C-index of the unpermuted data. We derive a p-value for a one-sided test with the alternative hypothesis that permuting the feature decreases the C-index of the model predictions:

$$
p_{per} = \frac{n_{Clpermuted} \geq Cl_{original}}{N}
$$

Feature importance is calculated for both the discovery and validation cohort in the manner described above.

**Supplementary Table 9.** Permutation p-values obtained for all three features in the final model in exploration and validation.

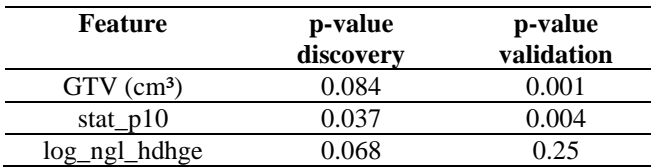

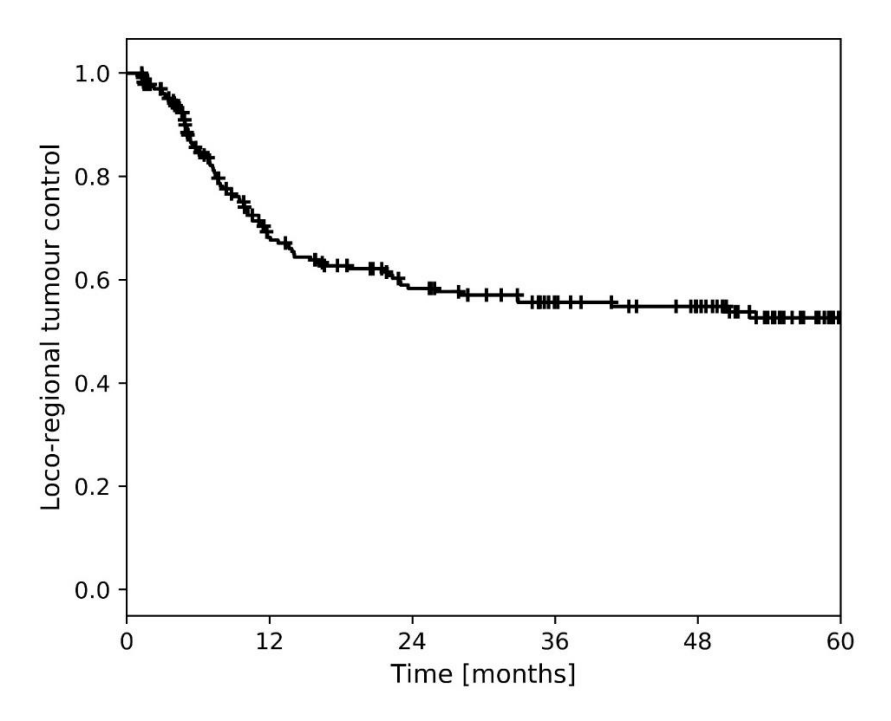

**Supplementary Figure 3**. Baseline loco-regional tumour control over a period of 60 months.

### **R packages:**

The R packages employed in this study for feature selection and modelling are: rlang[9], stats [10], data.table [11], survival [12], cluster [13], randomForestSRC [14], mboost [15], ggplot2 [16] , gtable [17], glmnet [18], ranger [19], scales [20], stringl [21], xml2 [22].

#### **References**

1. Linge A, Lohaus F, Löck S, Nowak A, Gudziol V, Valentini C, et al. HPV status, cancer stem cell marker expression, hypoxia gene signatures and tumour volume identify good prognosis subgroups in patients with HNSCC after primary radiochemotherapy: A multicentre retrospective study of the German Cancer Consortium Radiation Oncology Group (DKTK-ROG). Radiother Oncol. 2016;121:364– 73.

2. Linge A, Schmidt S, Lohaus F, Krenn C, Bandurska-Luque A, Platzek I, et al. Independent validation of tumour volume, cancer stem cell markers and hypoxia-associated gene expressions for HNSCC after primary radiochemotherapy. Clin Transl Radiat Oncol. 2019;16:40–7.

3. Zips D, Zöphel K, Abolmaali N, Perrin R, Abramyuk A, Haase R, et al. Exploratory prospective trial of hypoxia-specific PET imaging during radiochemotherapy in patients with locally advanced head-andneck cancer. Radiother Oncol. 2012;105:21–8.

4. Löck S, Perrin R, Seidlitz A, Bandurska-Luque A, Zschaeck S, Zöphel K, et al. Residual tumour hypoxia in head-and-neck cancer patients undergoing primary radiochemotherapy, final results of a prospective trial on repeat FMISO-PET imaging. Radiother Oncol. 2017;124:533–40.

5. Zwirner K, Hilke FJ, Demidov G, Socarras Fernandez J, Ossowski S, Gani C, et al. Radiogenomics in head and neck cancer: correlation of radiomic heterogeneity and somatic mutations in TP53, FAT1 and KMT2D. Strahlentherapie und Onkol. 2019;195:771–9.

6. Zwanenburg A, Leger S, Agolli L, Pilz K, Troost EGC, Richter C, et al. Assessing robustness of radiomic features by image perturbation. Sci Rep. 2019;9:614.

7. Zwanenburg A, Vallières M, Abdalah MA, Aerts HJWL, Andrearczyk V, Apte A, et al. The Image Biomarker Standardization Initiative: Standardized Quantitative Radiomics for High-Throughput Image-based Phenotyping. Radiology. 2020;295:328–38.

8. Hutter F, Hoos HH, Leyton-Brown K. Sequential model-based optimization for general algorithm configuration. Lect Notes Comput Sci (including Subser Lect Notes Artif Intell Lect Notes Bioinformatics). 2011.

9. Functions for Base Types and Core R and 'Tidyverse' Features [R package rlang version 0.4.8]. Comprehensive R Archive Network (CRAN); 2020; Available from: https://cran.rproject.org/package=rlang

10. R: The R Project for Statistical Computing . Available from: https://www.r-project.org/

11. Extension of 'data.frame' [R package data.table version 1.13.2]. Comprehensive R Archive Network (CRAN); 2020; Available from: https://cran.r-project.org/package=data.table

12. Therneau TM. Survival Analysis [R package survival version 3.2-7]. Comprehensive R Archive Network (CRAN); 2020; Available from: https://cran.r-project.org/package=survival

13. Maechler M, Struyf A, Hubert M, Hornik K, Studer M, Roudier P. cluster: Cluster Analysis Basics and Extensions. R Packag. version 2.1.0. 2019.

14. Ishwaran H, Kogalur UB, Blackstone EH, Lauer MS. Random survival forests. Ann Appl Stat. 2008;2:841–60.

15. Model-Based Boosting [R package mboost version 2.9-3]. Comprehensive R Archive Network (CRAN); 2020; Available from: https://cran.r-project.org/package=mboost

16. Create Elegant Data Visualisations Using the Grammar of Graphics • ggplot2 .. Available from: https://ggplot2.tidyverse.org/

17. Arrange 'Grobs' in Tables [R package gtable version 0.3.0]. Comprehensive R Archive Network

(CRAN); 2019; Available from: https://cran.r-project.org/package=gtable

18. Friedman J, Hastie T, Tibshirani R. Regularization paths for generalized linear models via coordinate descent. J Stat Softw.; 2010;33:1–22.

19. Wright MN, Ziegler A. Ranger: A fast implementation of random forests for high dimensional data in C++ and R. J Stat Softw. 2017;77.

20. Wickham H, Seidel D. scales: Scale Functions for Visualization. R Packag version 110. 2019;

21. Software & Data | stringi Package for R — Marek Gagolewski. Available from: https://www.gagolewski.com/software/stringi/

22. Parse XML [R package xml2 version 1.3.2]. Comprehensive R Archive Network (CRAN); 2020; Available from: https://cran.r-project.org/package=xml2